# **Навчальний посібник створений фахівцями компанії «ДЕБЕТ ПЛЮС»**

### **Рух грошових коштів**

#### **Практична частина**

## **ПОЧАТОК РОБОТИ**

✓ Перегляньте дані про свою організацію: *Довідники → Свої організації.*

✓ Перегляньте наявність даних про розрахункові рахунки своєї організації з відповідним налаштуванням аналітик: *Довідники → Банківські рахунки.*

# **ПОКРОКОВА ІНСТРУКЦІЯ ДО ВИКОНАННЯ ПРАКТИЧНИХ ЗАВДАНЬ З ОБЛІКУ ГРОШОВИХ КОШТІВ**

### **1. Створіть вхідне платіжне доручення, яке відображає:**

a) надходження коштів від контрагента за реалізовані товари в сумі 5 000 грн. згідно з рахунком–фактурою № 128 від 28.12.2022 р. від ТОВ «Арциз».

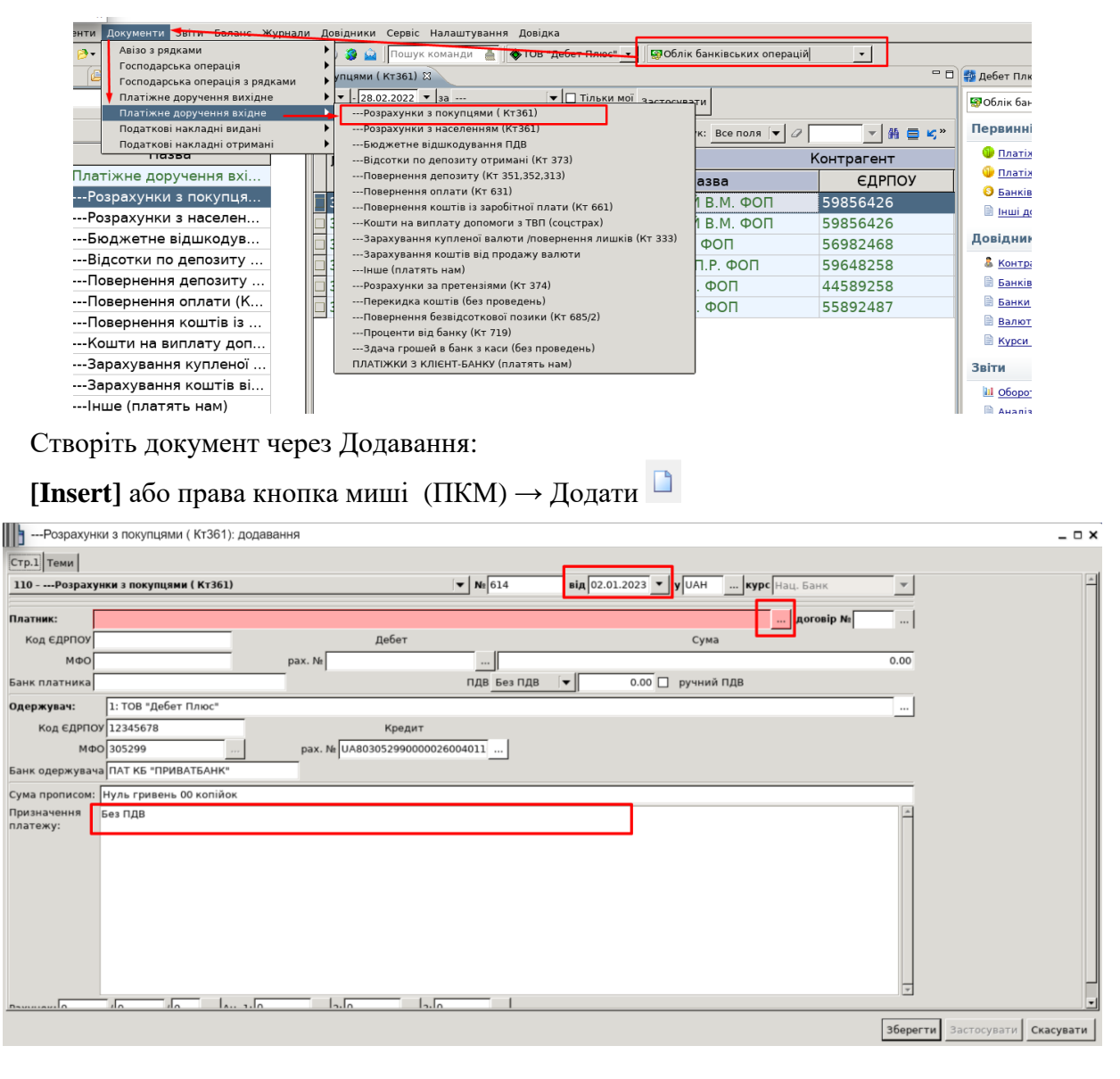

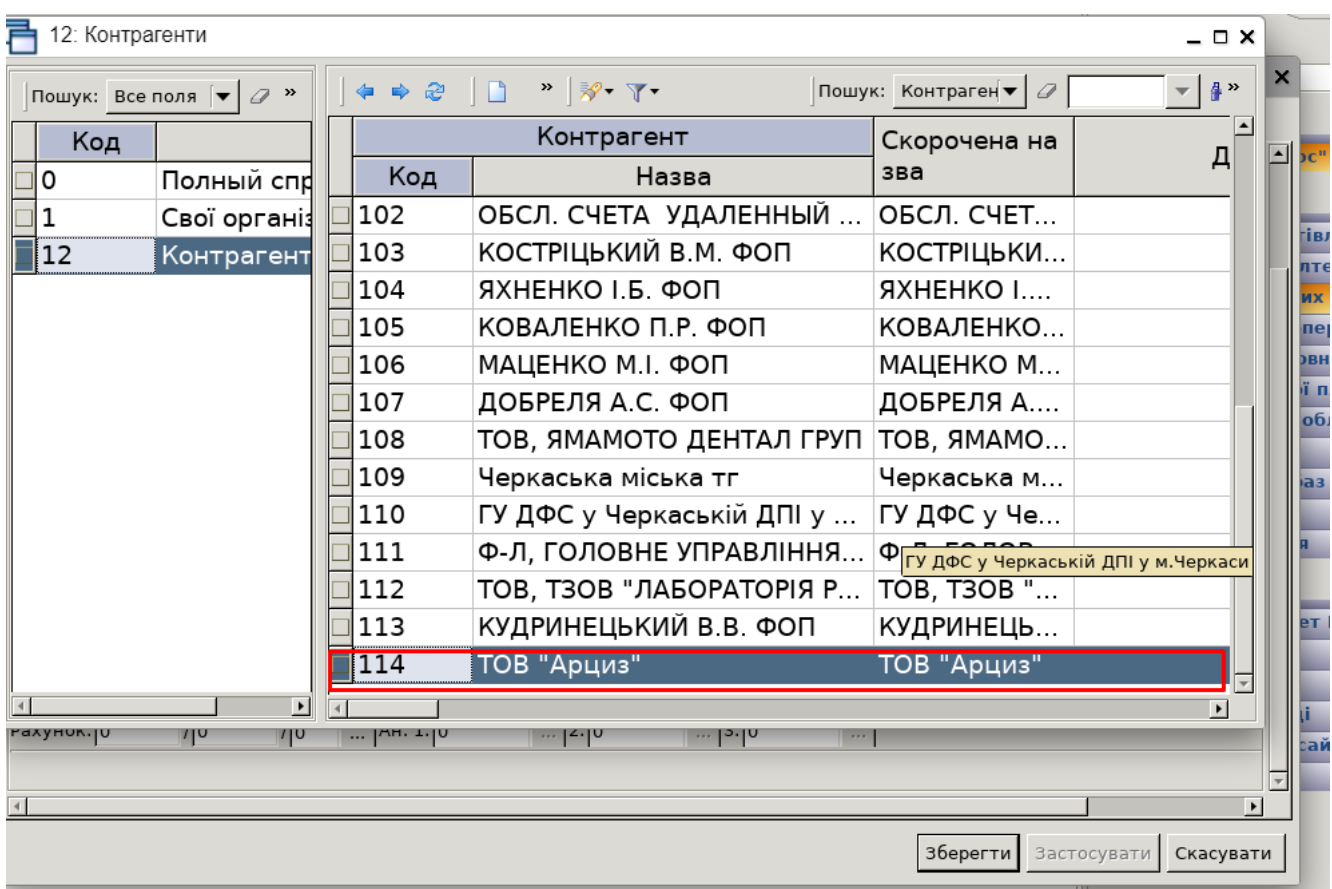

Оберіть контрагента подвійним натисканням лівої кнопки миші (ЛКМ).

Зазначте суму документа, заповніть призначення платежу відповідно до завдання та збережіть документ.

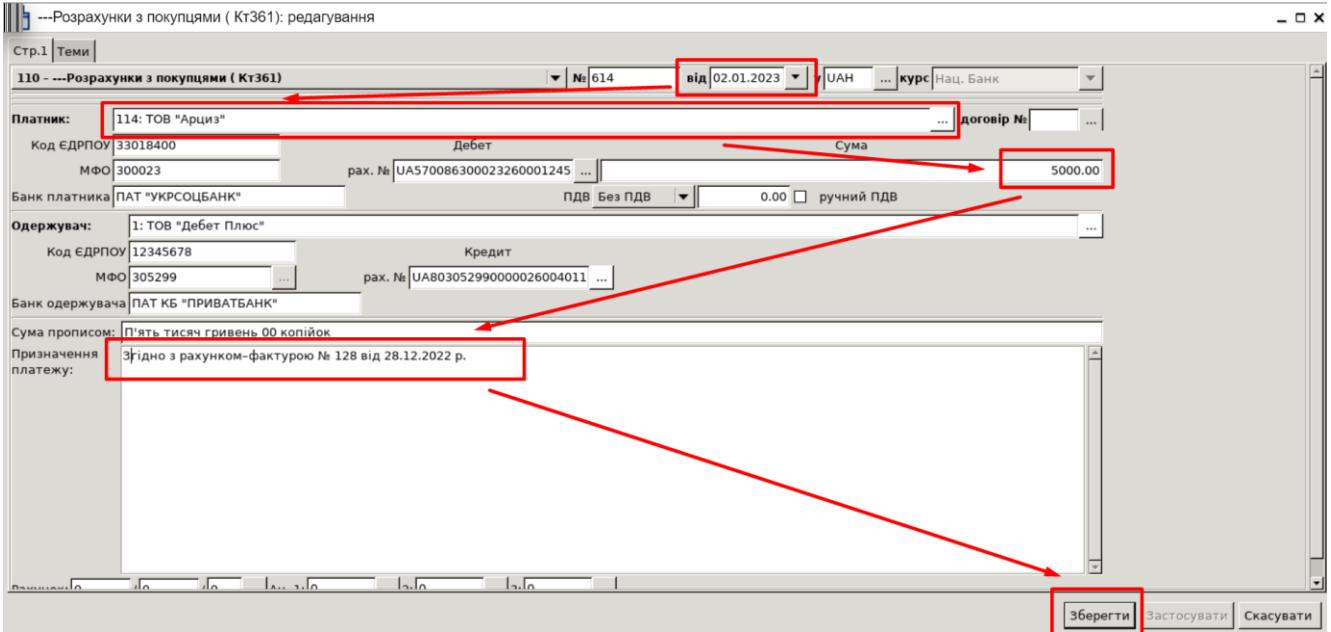

Після збереження документа автоматично формуються проведення.

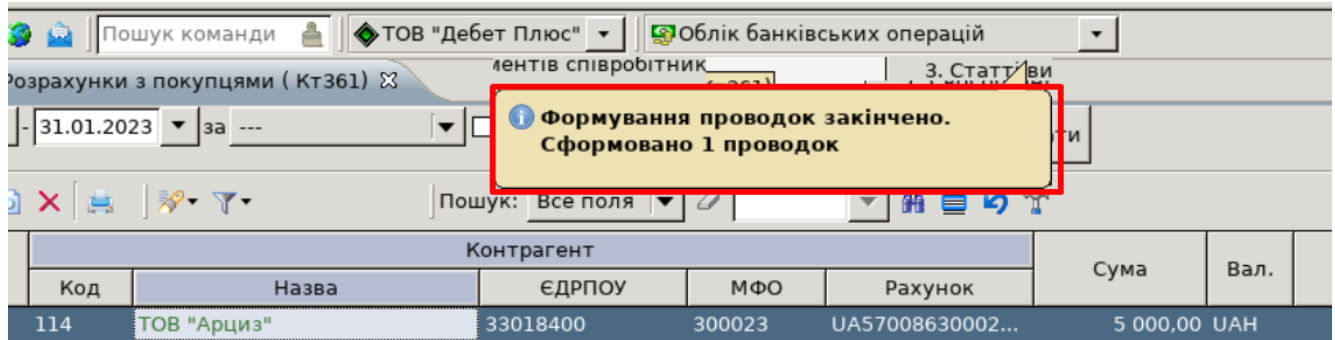

Натисніть на документі **ПКМ** *→ Показати → Проводки* і перегляньте проведення за документом.

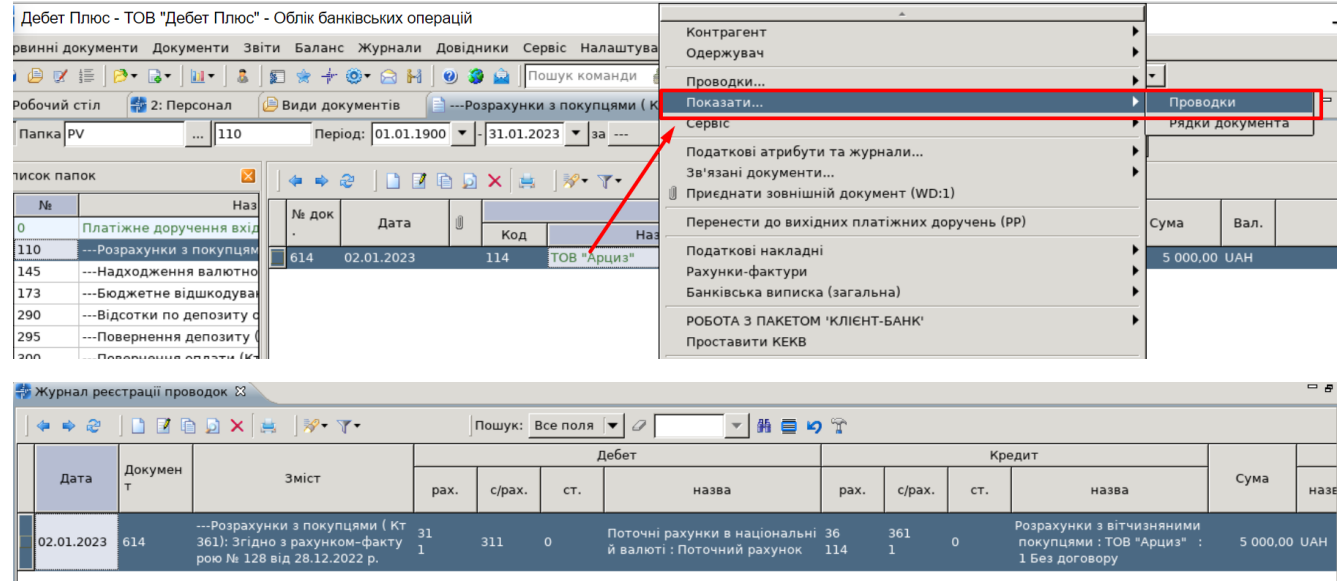

b) надходження коштів від контрагента за надані послуги в сумі 3 500 грн. згідно з актом наданих послуг № 88 від 20.01.2023 р., керуючись вказівками із завдання *a)*, обравши самостійно платника з довідника контрагенти;

c) отримані відсотки за депозитом у сумі 2 000 грн.

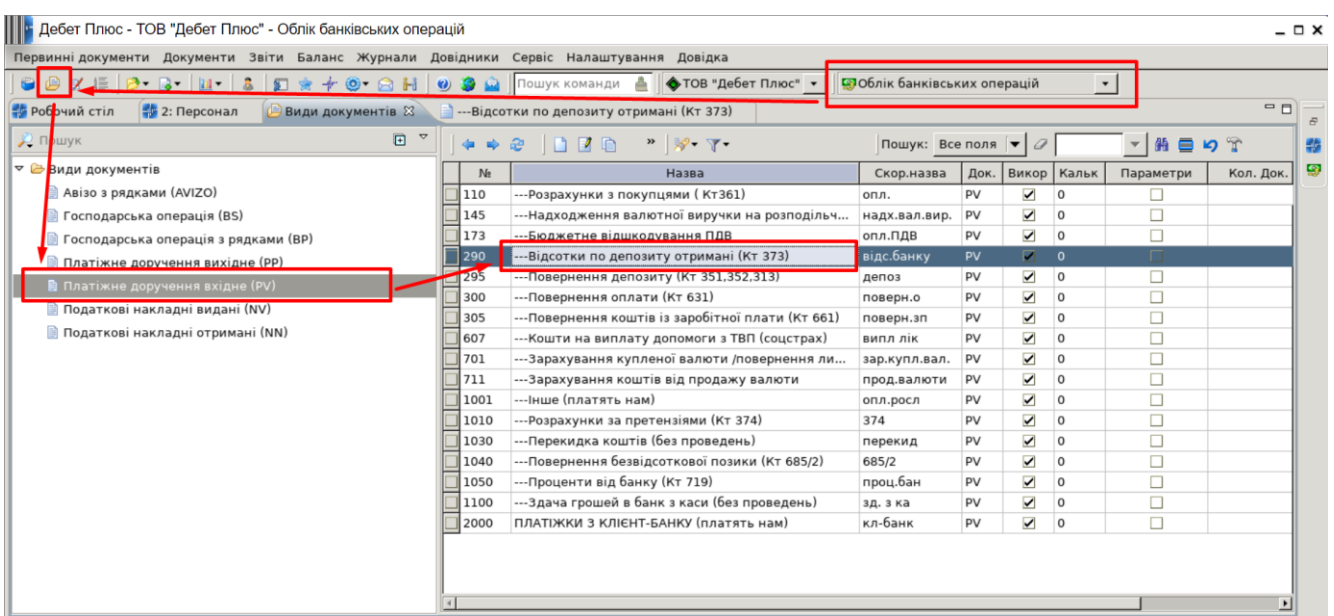

Створіть документ через Додавання: **[Insert]** або ПКМ → Додати

Оберіть відповідного платника, вкажіть суму, зазначте призначення платежу та збережіть документ.

#### || -- Відсотки по депозиту отримані (Кт 373): додавання  $\Box$   $\times$  $C$ тр.1 | Теми | **BA** 02.01.2023 **v** | y UAH ... Kypc Hau, Bahk 290 - ---Відсотки по депозиту отримані (Кт 373)  $\overline{\triangledown}$  N<sub>2</sub> 615  $\overline{\phantom{a}}$ 115: ДЕПОЗИТ ПРИВАТБАНК (UAH .<br>Платник:  $|$  договір №  $\Box$ Код ЄДРПОУ 14367970 Сума MOO 305299 pax. N: UA391052990000065107918 ... |  $\frac{1}{2000.00}$ Банк платника ПАТ КБ "ПРИВАТБАНК" ПДВ Без ПДВ |▼  $\overline{0.00}$   $\Box$  ручний ПДВ Одержувач: 1: ТОВ "Дебет Плюс" Код ЄДРПОУ 12345678 Кредит pax. N: UA803052990000026004011 MФO 305299 Банк одержувача ПАТ КБ "ПРИВАТБАНК" -<br>Сума прописом: Дві тисячі гривень 00 копійок відсотки за депозитом згідно з договором Призначення<br>платежу:  $\overline{1}$   $\overline{1}$   $\overline{1}$  $\overline{\phantom{a}}$ هاند بندا  $\sqrt{27}$ ⊺.l<u>a</u>  $36eperru$ астосувати **Скасувати**

Натисніть на документі **ПКМ** *→ Показати → Проводки* і перегляньте проведення за документом.

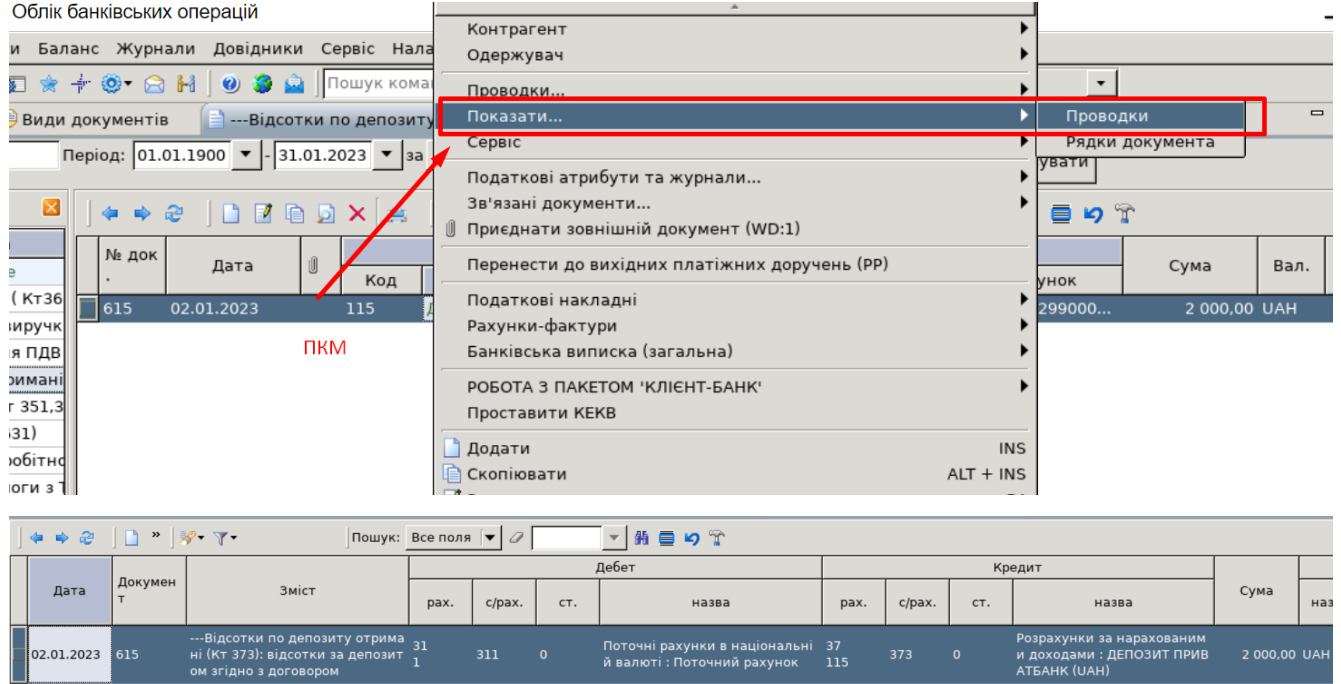

## d) завантажте виписки з банку;

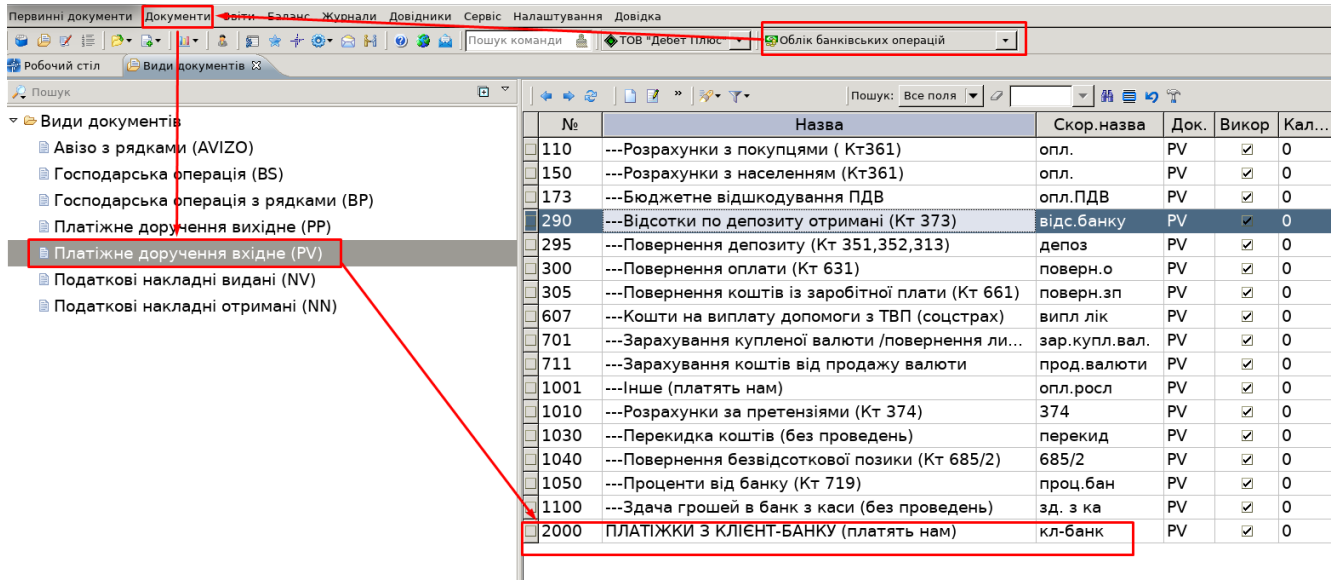

На чистому табличному полі натисніть **ПКМ** *→ РОБОТА З ПАКЕТОМ «КЛІЄНТ БАНК» → ІМПОРТ З ПАКЕТУ «КЛІЄНТ БАНК»*

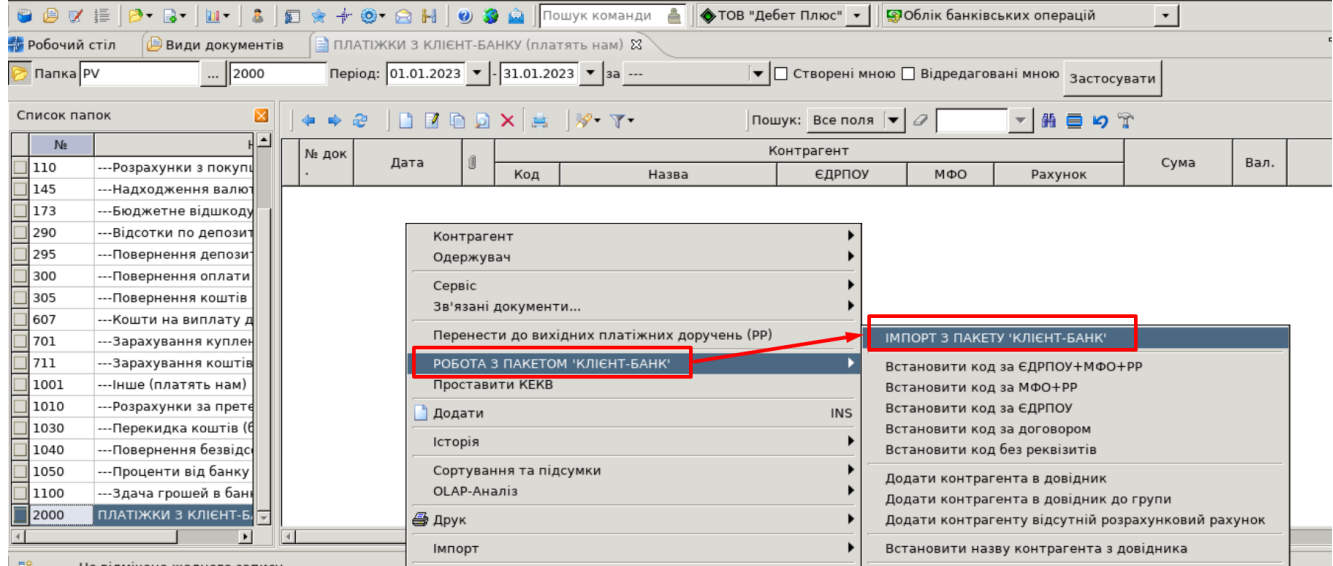

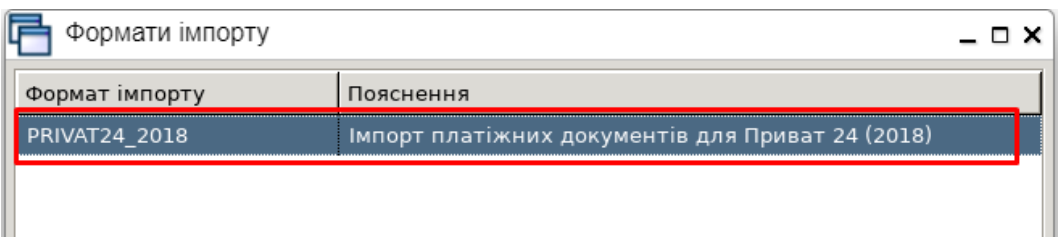

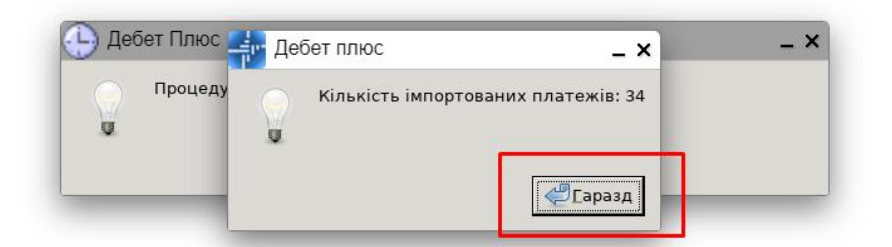

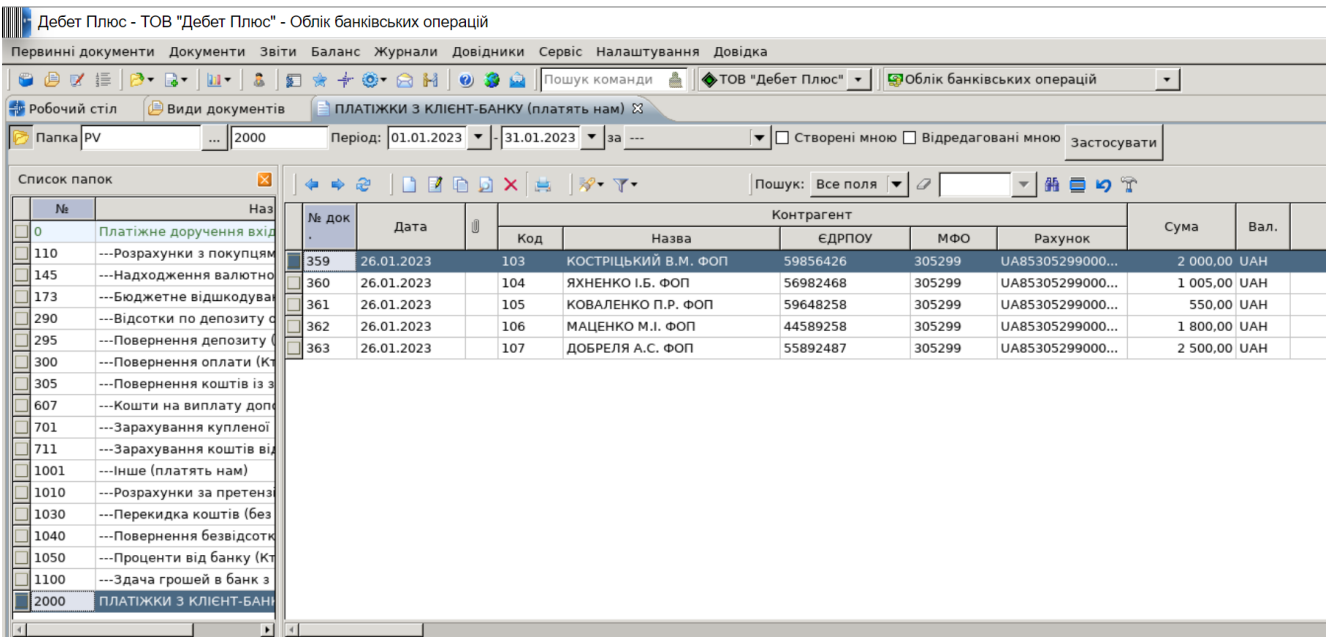

## **2. Створіть вихідне платіжне доручення, яке відображає:**

a) оплату за отримані послуги в сумі 12 000 грн. ТзОВ «БАРАБАХА» згідно з рахунком № 15 від 13.01.2023 р.

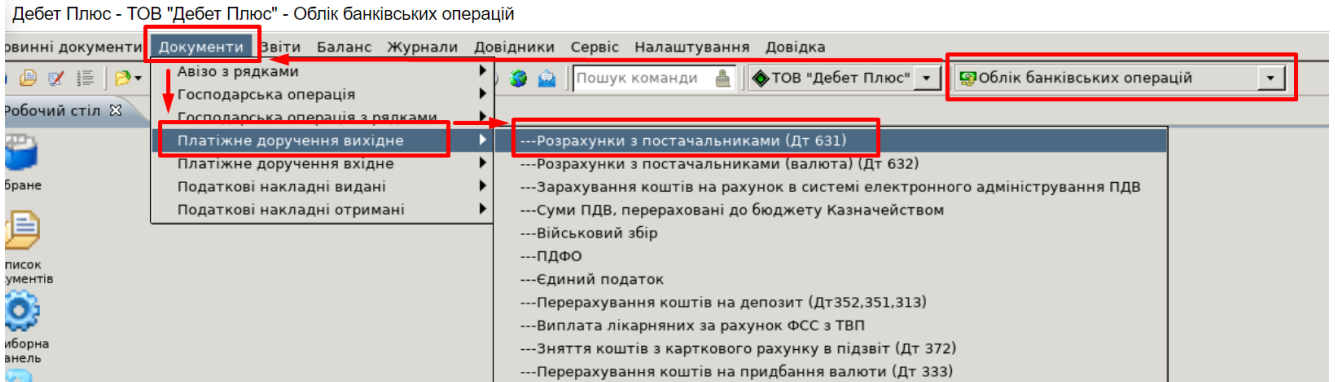

Оберіть відповідну папку для створення документа.

Створіть документ через Додавання: **[Insert]** або ПКМ → Додати

Оберіть відповідного одержувача коштів, вкажіть суму, зазначте призначення платежу та збережіть документ.

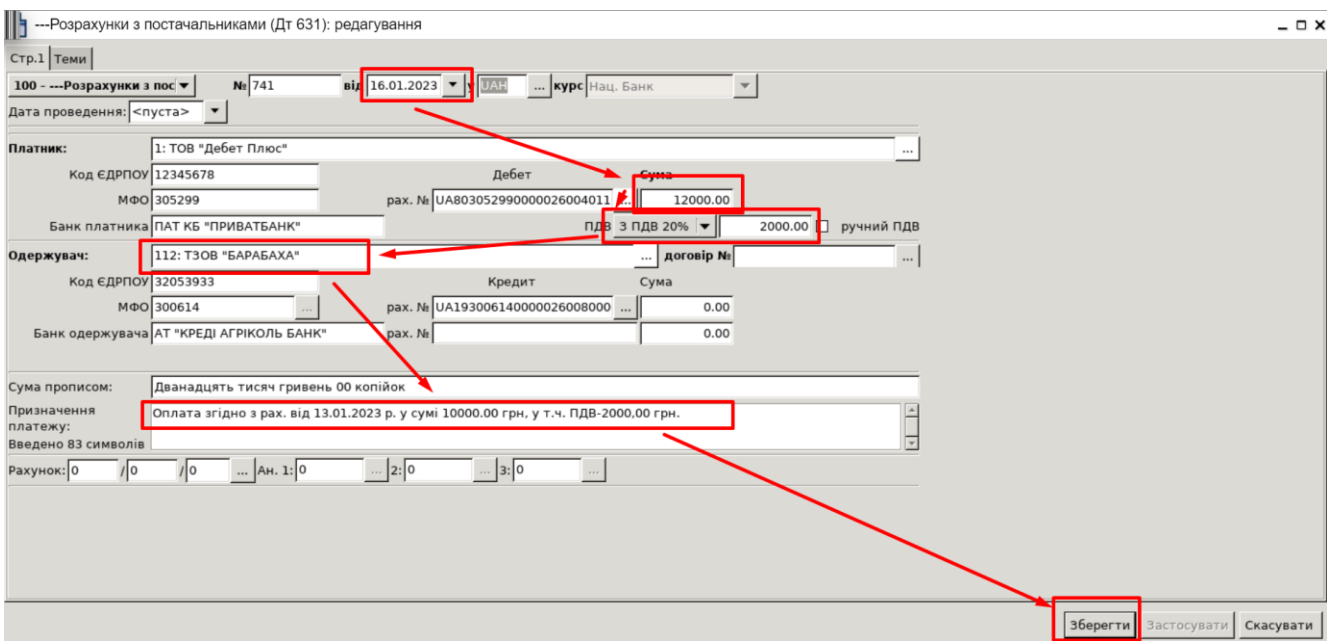

Натисніть на збереженому документі **ПКМ** *→ Показати → Проводки*, перегляньте проведення за документом.

b) оплату за отриманий товар у сумі 5 550 грн згідно з накладною № 12 від 17.01.2023 р., керуючись вказівками із завдання *a)* п. 2, обравши самостійно одержувача коштів із довідника контрагентів.

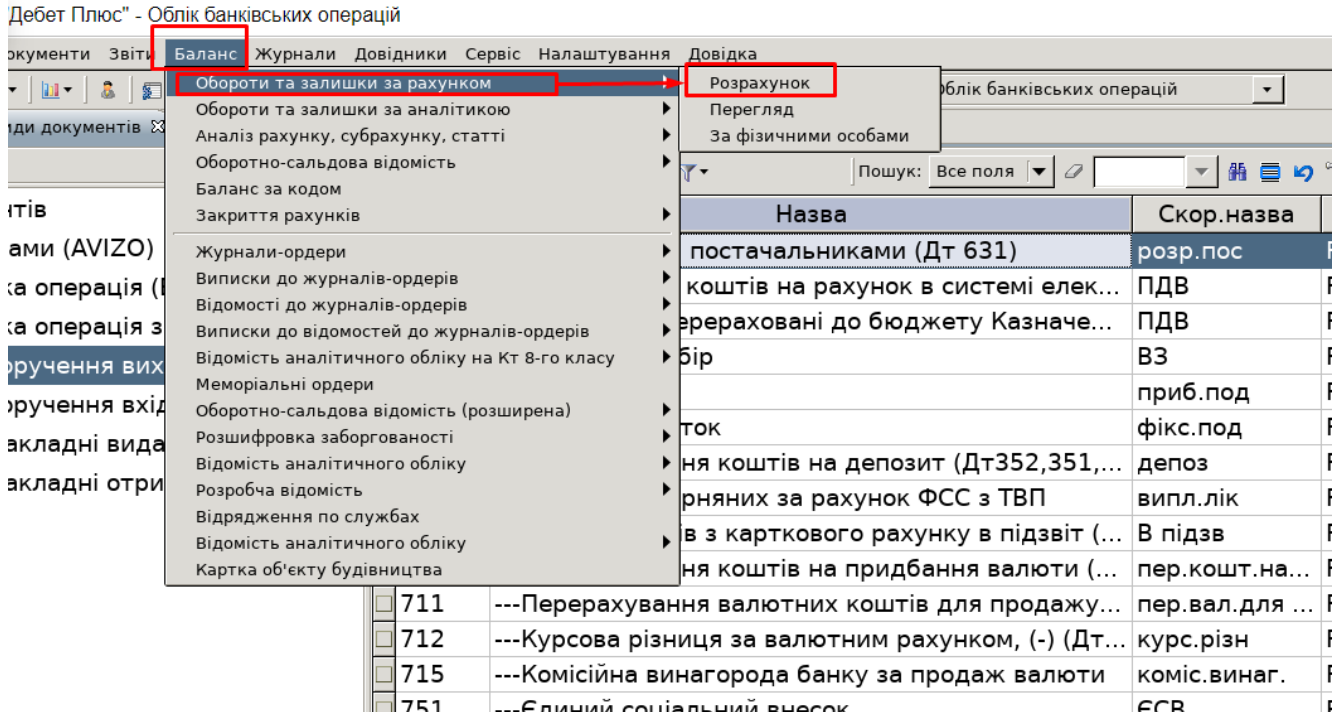

## **3. Сформуйте обороти та залишки за рахунком та перегляньте результат ваших дій.**

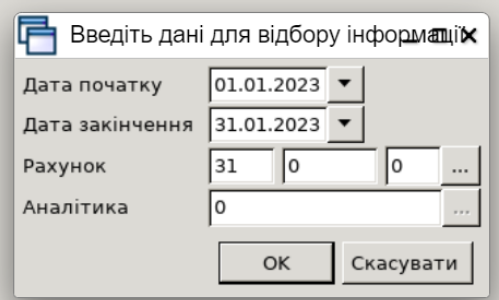

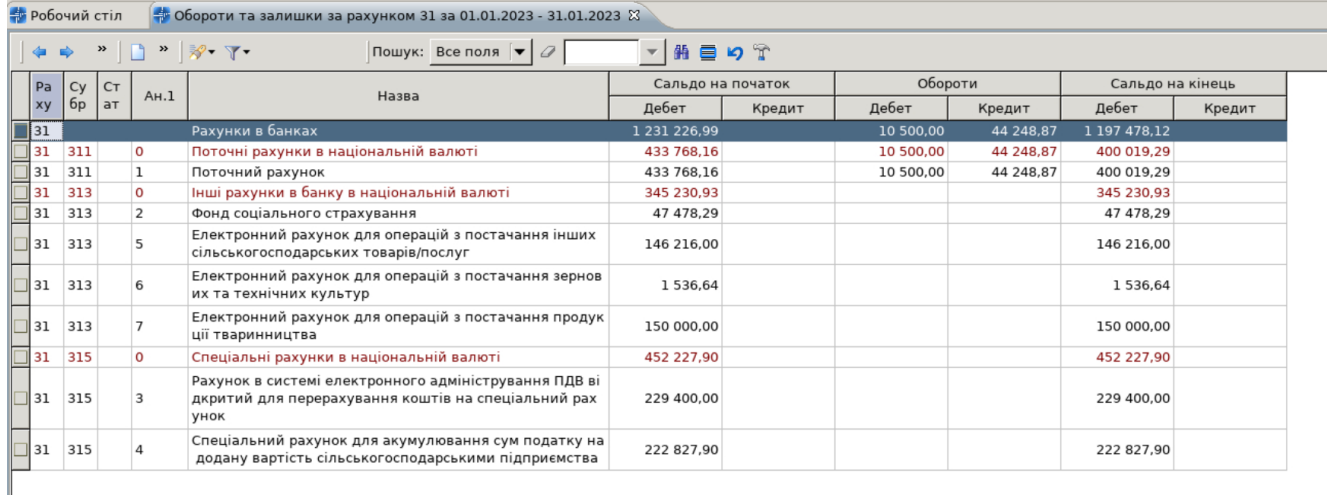